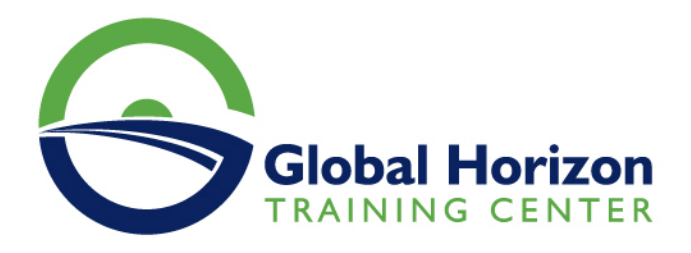

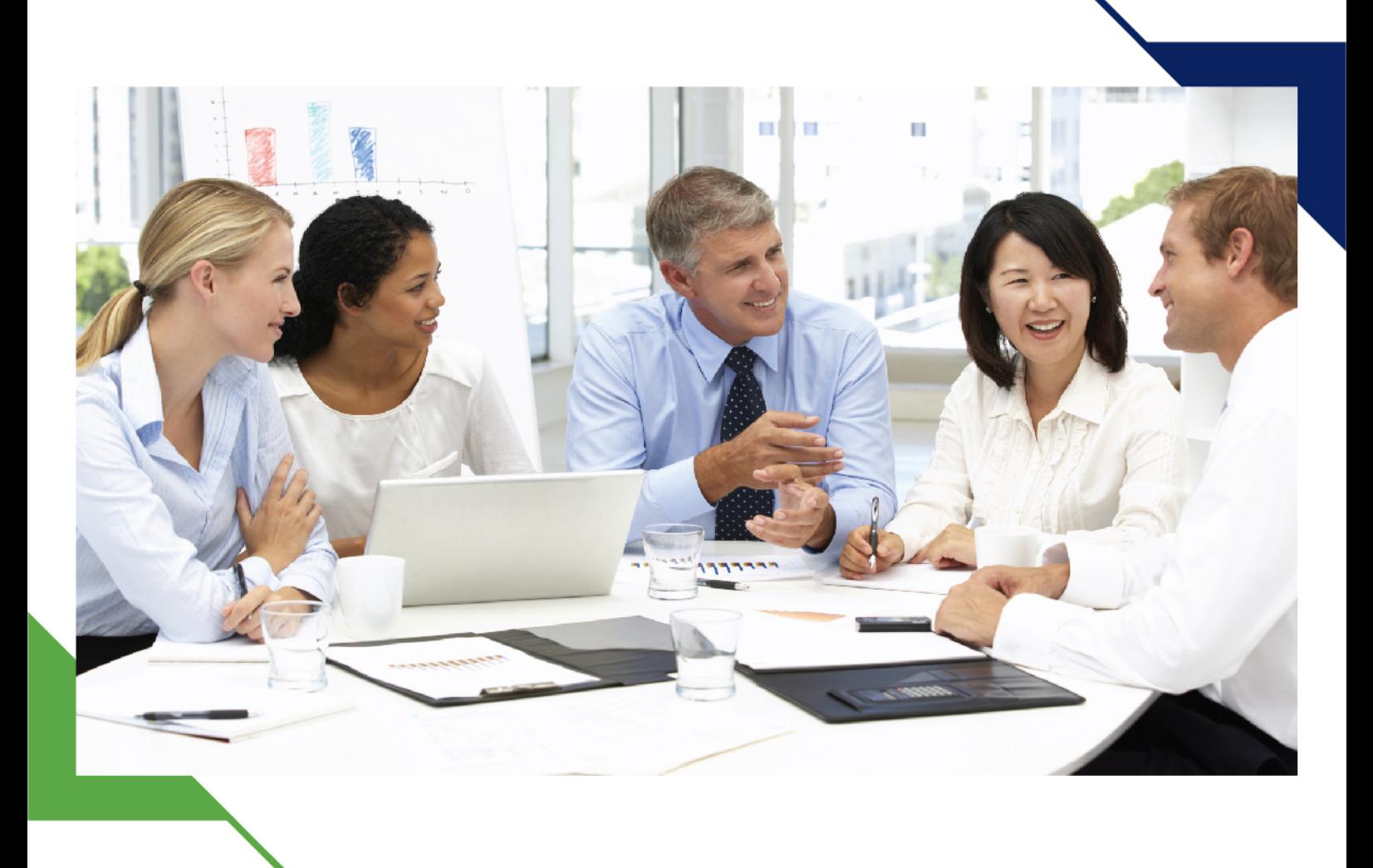

دورة: برمجيات البوابات والصفحات الإلكترونية

5 - 9 أغسطس 2024 مدريد (اسبانيا) Pestana CR7 Gran Vía

www.gh4t.com

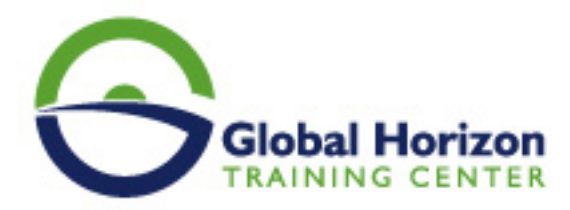

# برمجيات البوابات والصفحات الإلكترونية

**رمز الدورة:** 12627IT **تاريخ الإنعقاد:** 5 - 9 أغسطس 2024 **دولة الإنعقاد:** مدريد (اسبانيا) - Pestana 7CR Gran Vía **رسوم الإشتراك:**  5250 **Euro €** 

## **المقدمة:**

تعتبر بوابات الويب وصفحات الإنترنت من الأدوات الأساسية للشركات والمؤسسات في الوصول إلى العملاء والمستخدمين وتحسين تجربة المستخدم. ومن أجل تحقيق هذه الأهداف، تحتاج الشركات والمؤسسات إلى فهم جيد للبرمجيات المستخدمة في بوابات الويب وصفحات الإنترنت. ولهذا السبب، يمكن الاستفادة من برنامج تدريبي في برمجيات البوابات والصفحات الإلكترونية.

# **أهداف البرنامج:**

#### **تهدف هذه الدورة التدريبية إلى تزويد المشاركين بالمعرفة والمهارات اللازمة لتصميم وتطوير بوابات الويب وصفحات الإنترنت باستخدام البرمجيات المناسبة. وتهدف الدورة إلى تحقيق الأهداف التالية:**

- فهم مفاهيم بوابات الويب وصفحات الإنترنت وأهميتها في الوصول إلى العملاء وتحسين تجربة المستخدم.
	- تعريف المشاركين بأدوات بناء بوابات الويب وصفحات الإنترنت وكيفية استخدامها بفاعلية.
- تعليم المشاركين كيفية تصميم وتطوير بوابات الويب وصفحات الإنترنت باستخدام البرمجيات المناسبة وفقًا لمعايير التصميم والواجهات البشرية الجيدة.
	- تحسين مهارات المشاركين في برمجة الصفحات الإلكترونية باستخدام لغات البرمجة المناسبة.
	- تعريف المشاركين بأفضل الممارسات والتقنيات الحديثة في بوابات الويب وصفحات الإنترنت.
		- توفير مهارات التحليل والتقييم والتحسين

# **الفئات المستهدفة:**

#### **هذه الدورة التدريبية تستهدف الفئات التالية:**

- مطوري الويب والمبرمجين الذين يعملون على تصميم وتطوير بوابات الويب وصفحات الإنترنت.
	- مصممي الواجهات البشرية والجرافيك والمهتمين بتصميم صفحات الإنترنت وبوابات الويب.
- المسؤولين عن إدارة الويب وتطوير بوابات الويب وصفحات الإنترنت في المؤسسات والشركات.

# **المحاور:**

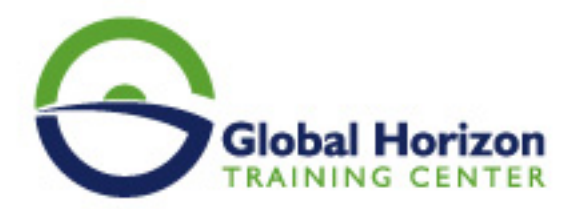

### **اليوم الاول:**

- مقدمة في برمجيات البوابات والصفحات الإلكترونية
	- مفهوم البوابات والصفحات الإلكترونية
		- أنواع البوابات والصفحات الإلكترونية
- الفرق بين البوابات والصفحات الإلكترونية ومتى يتم استخدامها

### **اليوم الثاني:**

- للمبتدئين CSSو HTML
- مقدمة في HTML وCSS
- بناء صفحة ويب بسيطة باستخدام HTML وCSS
- التعامل مع النصوص والصور والروابط والجداول ونماذج الإدخال
	- JavaScript
	- مقدمة في JavaScript
	- التحكم في الصفحة باستخدام JavaScript
	- التحقق من صحة البيانات المدخلة باستخدام JavaScript
		- إطار العمل Bootstrap

#### **اليوم الثالث:**

- مفهوم إطار العمل Bootstrap
- التعرف على العناصر الأساسية لإطار العمل Bootstrap
	- استخدام Bootstrap في إنشاء تصميم صفحة ويب
		- بناء بوابة إلكترونية باستخدام WordPress
		- مقدمة في نظام إدارة المحتوى WordPress
			- تركيب وتهيئة WordPress
	- إنشاء وتخصيص الصفحات باستخدام WordPress

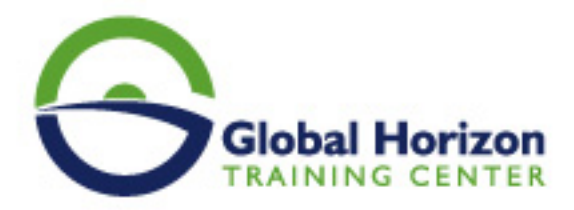

تحسين تجربة المستخدم

### **اليوم الرابع:**

- مفهوم تجربة المستخدم
- تحسين تجربة المستخدم في الصفحات الإلكترونية باستخدام الأدوات المتاحة
	- إدارة المحتوى والنشر
	- إدارة المحتوى والنشر على البوابات الإلكترونية
		- إدارة الحقوق والأذونات للمستخدمين
			- التكامل مع الخدمات الخارجية

### **اليوم الخامس:**

- التكامل مع الخدمات الخارجية مثل Google Analytics وشبكات التواصل الاجتماعي
	- إدارة البيانات المستخدمة في الاتصال بالخدمات الخار
		- مراجعة عامة للمحاور